# **VACON 10** TAAJUUSMUUTTAJAT

# **PIKAOPAS**

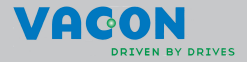

**Tässä pikaoppaassa kuvataan keskeiset vaiheet Vacon 10-taajuusmuuttajasi asentamiseksi ja perusasetusten määrittämiseksi.** 

**Lataa ja lue Vacon 10:n täydellinen käyttäjän käsikirja ennen laitteen käyttöönottoa osoitteesta:** 

#### **www.vacon.com -> Support & Downloads**

#### **1. TURVALLISUUS**

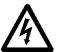

# **SÄHKÖASENNUKSET SAA TEHDÄ VAIN AMMATTITAI-TOINEN SÄHKÖASENTAJA!**

Tässä pikaoppaassa on selkeästi merkittyjä varoituksia, jotka liittyvät käyttäjän henkilökohtaiseen turvallisuuteen ja joiden avulla vältytään aiheuttamasta vahinkoa tuotteelle tai siihen kytketyille laitteille.

#### **Lue nämä varoitukset huolellisesti:**

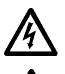

Taajuusmuuttajan teho-osan komponentit ovat jännitteisiä, kun Vacon 10 on kytkettynä verkkoon. Jännitteisiin osiin koskeminen on erittäin vaarallista ja voi aiheuttaa kuoleman tai vakavia vammoja.

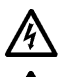

Moottoriliittimet U, V, W (T1, T2, T3) sekä mahdolliset jarruvastusliittimet -/+ ovat jännitteisiä Vacon 10:n ollessa kytkettynä verkkoon, vaikka moottori ei ole käynnissä.

Ohjausliitännät on erotettu verkon potentiaalista. Relelähdöissä ja muissa I/O-liittimissä voi kuitenkin esintyä vaarallinen ohjausjännite jopa silloin, kun Vacon 10 ei ole kytketty verkkoon.

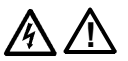

Vacon 10-taajuusmuuttajien maavirta on suurempi kuin 3,5 mA AC. Standardin EN61800-5-1 mukaisesti on käytettävä vahvistettua suojamaadoitusta. **Katso kappale [7](#page-13-0)!**

Mikäli taajuusmuuttajaa käytetään koneen osana, koneen valmistaja on velvollinen huolehtimaan siitä, että taajuusmuuttajalla on koneessa syötön erotuskytkin (EN 60204-1).

Jos Vacon 10 kytketään irti verkosta, kun moottoria ajetaan, se pysyy jännitteisenä, mikäli prosessi syöttää energiaa moottorille. Tällöin moottori toimii generaattorina syöttäen energiaa taajuusmuuttajalle.

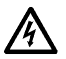

Odota verkosta irtikytkemisen jälkeen kunnes laitteen puhallin pysähtyy ja paneelin merkkivalot sammuvat. Odota tämän jälkeen vielä 5 minuuttia ennen kuin teet mitään kytkentöjä taajuusmuuttajan liittimissä.

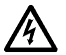

Moottori voi käynnistyä automaattisesti vikatilanteen jälkeen, jos autom. uudelleenkäynnistys on aktivoitu.

#### **2. ASENNUS**

#### **2.1 Paikalleen asennus**

Vacon 10:n voi kiinnittää seinään kahdella eri tavalla:

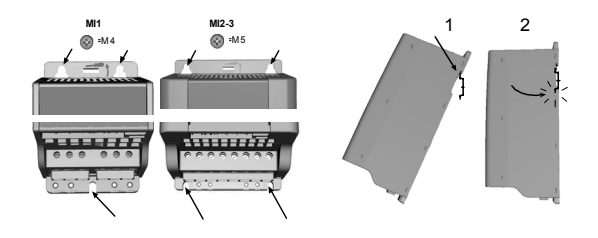

*Kuva 1: Ruuvikiinnitys (vas.) ja kiinnitys DIN-kiskon avulla (oik.)*

**HUOM!** Asennusmitat on merkitty laitteen takasivulle.

Jätä **vapaata tilaa** jäähdytystä varten Vacon 10:n yläpuolelle **(100 mm)** ja alapuolelle **(50 mm)**!

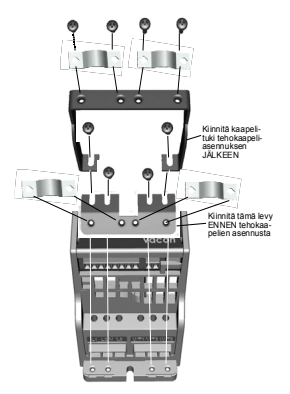

*Kuva 2: PE-levyn ja API-kaapelituen kiinnitys*

Päivystys 040 837 1150 • Email: vacon@vacon.com

#### **2.2 Kaapelointi ja kytkennät**

#### *2.2.1 Tehokaapelointi*

**Huom!** Tehokaapelien kiristysmomentti on 0.5 - 0.6 Nm.

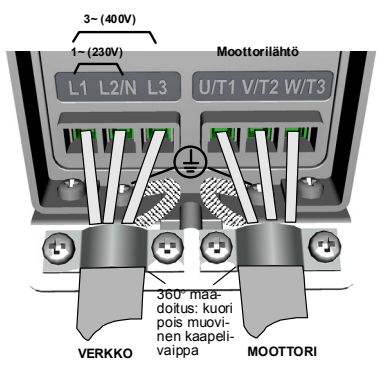

*Kuva 3: Vacon 10:n teholiitännät, MI1*

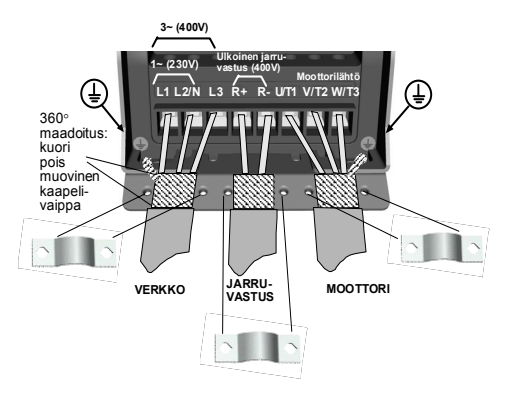

*Kuva 4: Vacon 10:n teholiitännät, MI2 - MI3*

#### *2.2.2 Ohjauskaapelointi*

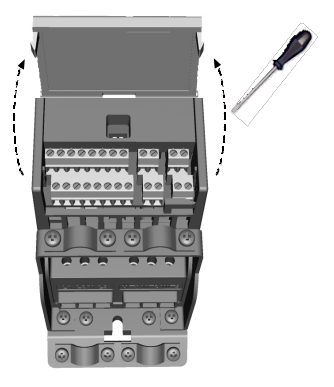

*Kuva 5: Avaa kansi*

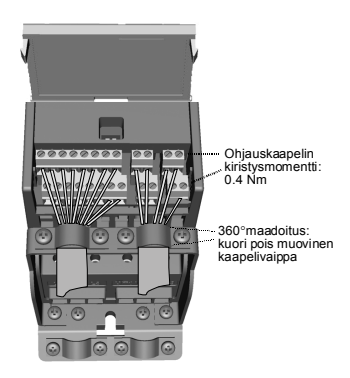

*Kuva 6: Kiinnitä ohjauskaapelit. Ks. seur. sivu*

# **3. OHJAUSLIITÄNNÄT JA RIVILIITTIMET**

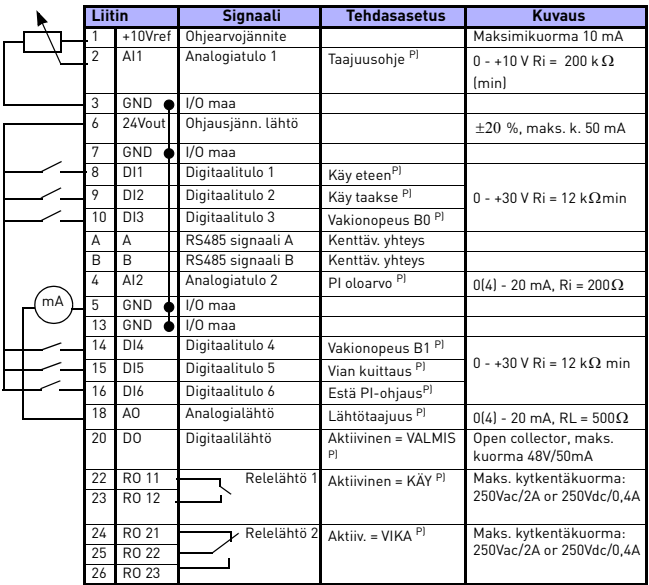

*Taulukko 1: Vacon 10:n General purpose-sovelluksen ohjausliitännät tehdasasetuksin* 

*P) = Ohjelmoitava toiminto, ks. Käsikirja: parametrit*

*Vacon 10:n riviliittimet:*

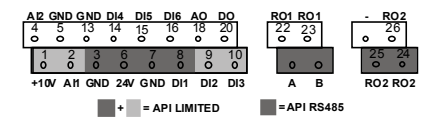

#### **4. NAVIGOINTI JA KÄYTTÖÖNOTTO**

#### **4.1 Vacon 10:n päävalikot**

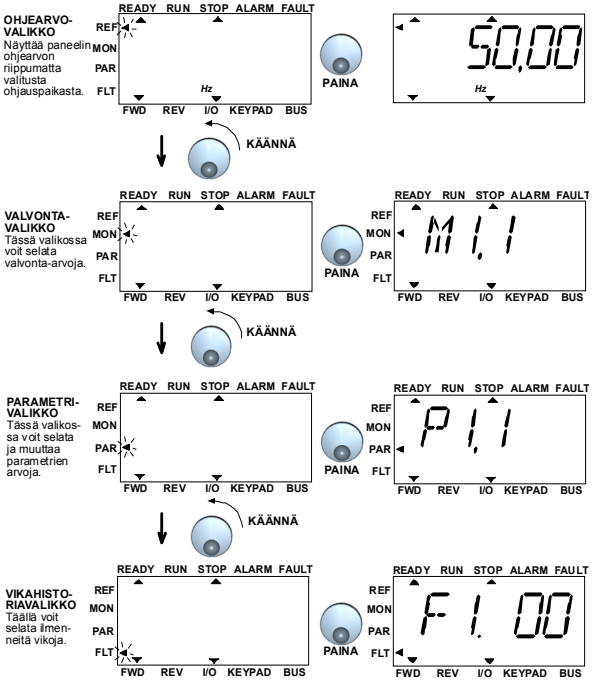

*Kuva 1: Vacon 10:n päävalikot*

# **4.2 Käyttöönotto ja aloituskysely**

#### *4.2.1 Käyttöönoton vaiheet:*

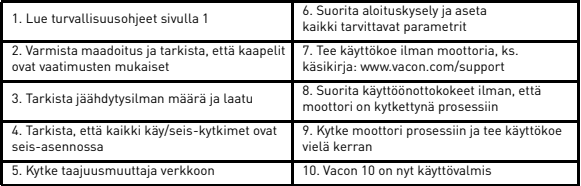

*Taulukko 1: Käyttöönoton vaiheet*

#### *4.2.2 Aloituskysely*

Vacon 10 tekee aloituskyselyn ensimmäisen käynnistyksen yhteydessä. Sen jälkeen aloituskysely voidaan tarvittaessa käynnistää painamalla STOP-näppäintä n. 5 sekuntia päävalikossa. Aloituskyselyn vaiheet on esitetty seuraavissa kuvissa.

#### **HUOM! Aloituskyselyn käynnistäminen palauttaa aina kaikkien parametriarvojen tehdasasetukset!**

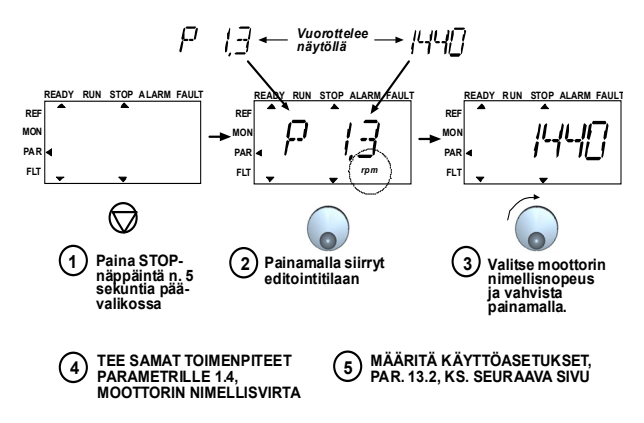

*Kuva 2: Vacon 10:n aloituskysely, General purpose-sovellus*

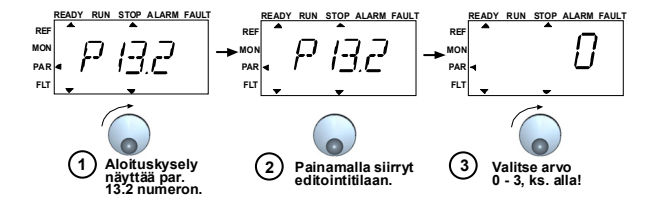

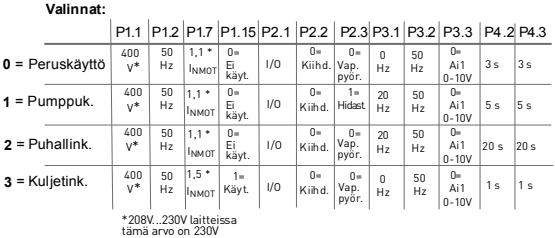

**Parametrit:**

P1.7 Virtaraja (A) P1.2 Moott. nim. taaj. (Hz) P2.2 Käynn.toiminto P1.15 Momentin maks. P3.3 I/O ohjearvo P2.1 Ohjauspaikka P1.1 Moott. nim. jänn. (V)

P2.3 Pysäytystoiminto

P3.1 Min. taajuus<br>P3.2 Maks. taajuus

P4.2 Kiihtyvyysaika (s) P4.3 Hidastuvuusaika (s)

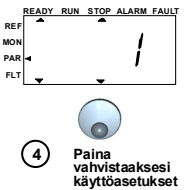

*Kuva 3: Käyttöasetukset*

#### **5. VALVONTA-ARVOT JA PARAMETRIT**

# **Huom! Kaikki parametrit on lueteltu ja kuvattu Vacon 10 Käsikirjassa, joka on ladattavissa osoitteessa: www.vacon.com -> Support & Downloads**

# **5.1 Valvonta-arvot**

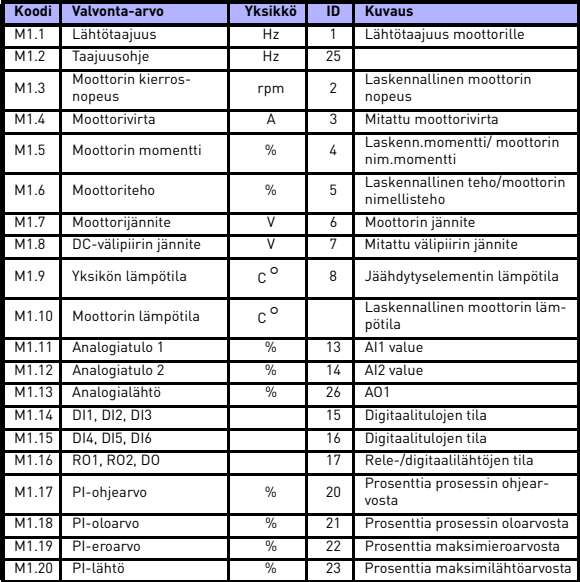

*Taulukko 1: Vacon 10:n valvonta-arvot (General purpose-sovellus)*

# **5.2 Nopean käyttöönoton parametrit**

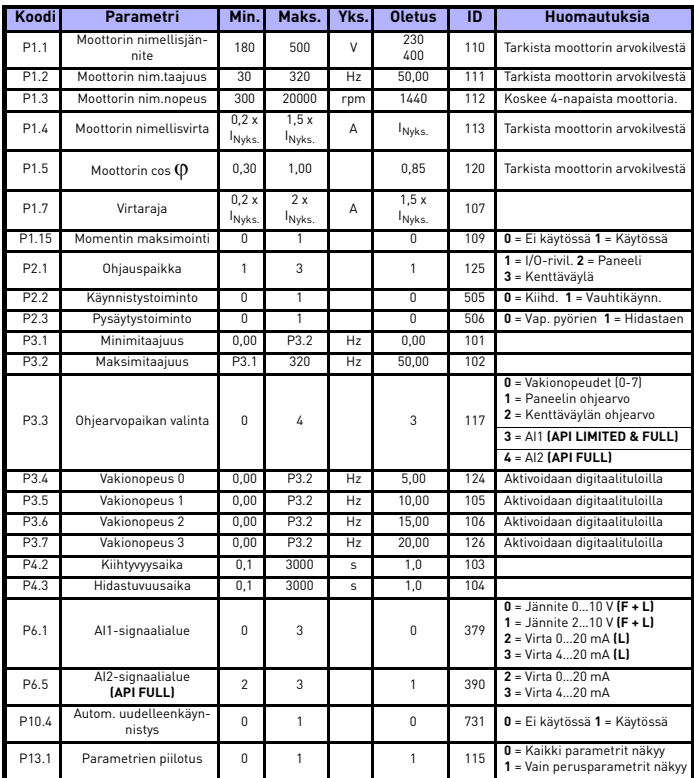

*Taulukko 2: Nopean käyttöönoton parametrit (General purpose-sovellus)*

# **5.3 Järjestelmävalikon parametrit**

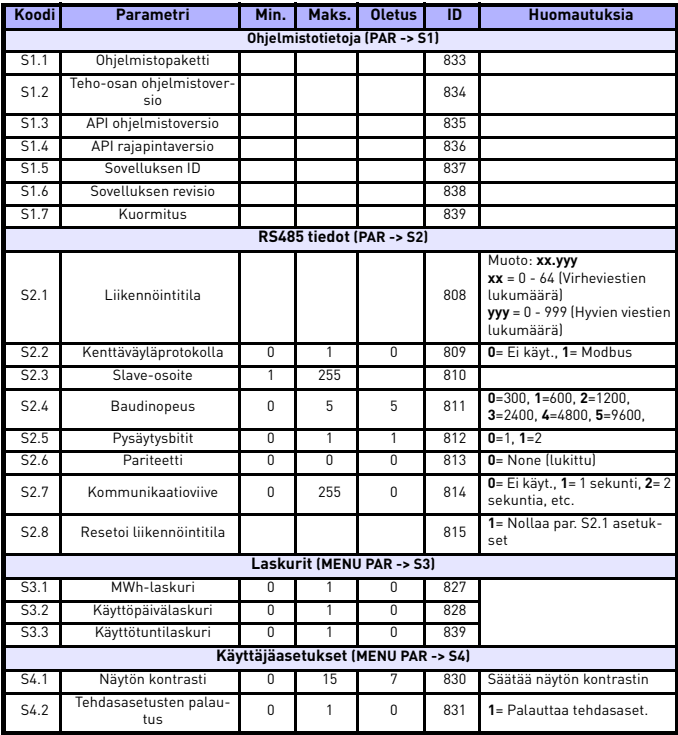

*Taulukko 3: Järjestelmävalikon parametrit*

# **6. VIAN ETSINTÄ**

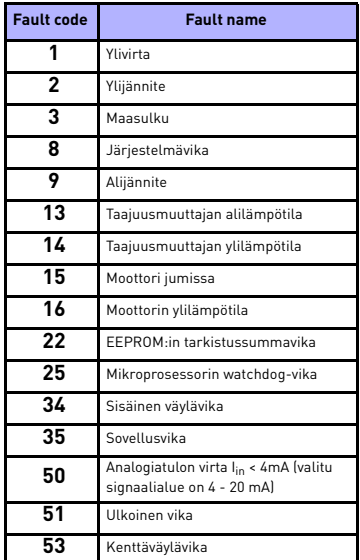

*Taulukko 1: Vikakoodit. Katso käyttäjän käsikirjasta yksittäiset vikakuvaukset: www.vacon.com/support & downloads*

#### <span id="page-13-0"></span>**7. YLEISET TIEDOT**

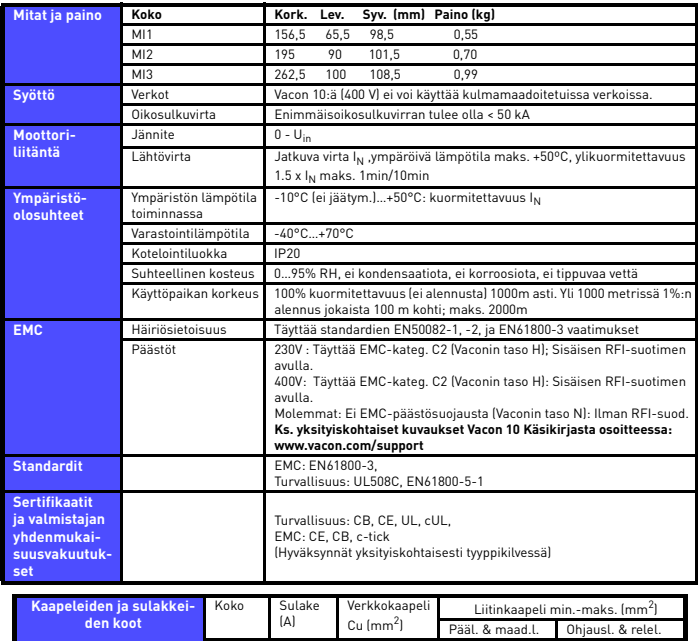

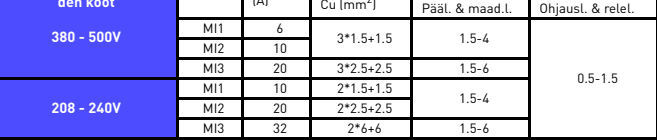

- Yllämainituilla sulakkeilla varustettuna laite voidaan kytkeä verkkoon, jonka oikosulkuvirta on maks. 50kA

- Käytä kaapeleita, joiden lämmönkesto on vähintään +70 C.

- Sulakkeet toimivat myös kaapeleiden ylikuormitussuojana.

- Nämä ohjeet koskevat ainoastaan tapauksia, joissa taajuusmuuttajaan on kytketty vain yksi moottori yhdellä kaapelilla.
- Standardin EN61800-5-1 mukaan suojamaadoitusjohtimen pitää olla **vähintään 10mm2 Cu tai 16mm2 Al**. Toisena vaihtoehtona voidaan käyttää ylimääräistä suojamaadoitusjohdinta, joka on vähintään saman kokoinen kuin alkuperäinen johdin.

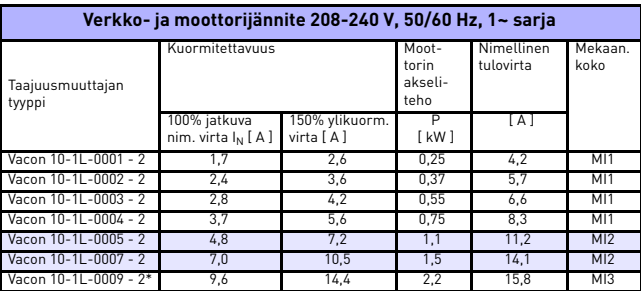

#### *Vacon 10 tehoalueet*

\* Vacon 10-1L-0009 - 2:n suurin sallittu käytönaikainen ympäristölämpötila on **+50°C!**

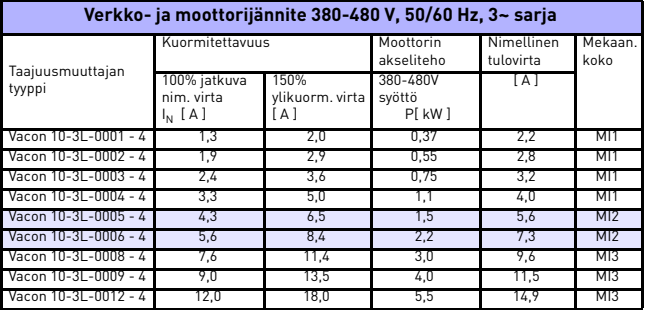

**Huom:** Tulovirrat ovat 100 kVA linjamuuntajasyötölle laskettuja arvoja.

head office and production: **Vaasa** Vacon Plc Runsorintie 7 65380 Vaasa firstname.lastname@vacon.com telephone: +358 (0)201 2121 fax: +358 (0)201 212 205

sales companies and representative offices:

finland **Helsinki** Vacon Plc Äyritie 8 01510 Vantaa telephone: +358 (0)201 212 600 fax: +358 (0)201 212 699

Tamp Vacon Plc Vehnämyllynkatu 18 33580 Tampere telephone: +358 (0)201 2121 fax: +358 (0)201 212 750

australia Vacon Pacific Pty Ltd 5/66-74, Micro Circuit Dandenong South, VIC 3175 telephone: +61 (0)3 9238 9300 fax: +61 (0)3 92389310

austria Vacon AT Antriebssysteme GmbH Aumühlweg 21 2544 Leobersdorf telephone: +43 2256 651 66 fax: +43 2256 651 66 66

belgium Vacon Benelux NV/SA Interleuvenlaan 62 3001 Heverlee (Leuven) telephone: +32 (0)16 394 825 fax: +32 (0)16 394 827

brazil Vacon Brazil Alameda Mamoré, 535 Alphaville - Barueri -SP Tel. +55 11 4166-5707 Fax. +55 11 4166-5567

canada Vacon Canada 221 Griffith Road Stratford, Ontario N5A 6T3 telephone: +1 (519) 508-2323 fax: +1 (519) 508-2324

china Vacon Suzhou Drives Co. Ltd. Beijing Branch A528, Grand Pacific Garden Mansion 8A Guanghua Road Beijing 100026 telephone: + 86 10 51280006 fax: +86 10 65813733

czech republic Vacon s.r.o. Kodanska 1441/46 110 00 Prague 10 telephone: +420 234 063 250 fax: +420 234 063 251

france Vacon France ZAC du Fresne 1 Rue Jacquard - BP72 91280 Saint Pierre du Perray CDIS telephone: +33 (0)1 69 89 60 30 fax: +33 (0)1 69 89 60 40

production: **Suzhou, China** Vacon Suzhou Drives Co. Ltd. Building 11A 428# Xinglong Street, SIP Suchun Industrial Square Suzhou 215126 telephone: + 86 512 62836630 fax: + 86 512 62836618

**Naturno, Italy** Vacon S.R.I Via Zone Industriale, 11 39025 Naturno

germany Vacon GmbH Gladbecker Strasse 425 45329 Essen telephone: +49 (0)201 806 700 fax: +49 (0)201 806 7099

Vacon OEM Business Center GmbH Industriestr. 13 51709 - Marienheide Germany Tel. +49 02264 17-17 Fax. +49 02264 17-126

india Vacon Drives & Control Plc Plot No 352 Kapaleeshwar Nagar East Coast Road Neelangarai Chennai-600041 Tel. +91 44 244 900 24/25

italy Vacon S.p.A. Via F.lli Guerra, 35 42100 Reggio Emilia telephone: +39 0522 276811 fax: +39 0522 276890

the netherlands Vacon Benelux BV Weide 40 4206 CJ Gorinchem telephone: +31 (0)183 642 970 fax: +31 (0)183 642 971

norway Vacon AS Bentsrudveien 17 3080 Holmestrand telephone: +47 330 96120 fax: +47 330 96130

#### romania Vacon Romania - Reprezentanta Cuza Voda 1 400107 Cluj Napoca Tel. +40 364 118 981 Fax. +40 364 118 981

russia ZAO Vacon Drives Ul. Letchika Babushkina 1, Stroenie 3 129344 Moscow telephone: +7 (495) 363 19 85 fax: +7 (495) 363 19 86

ZAO Vacon Drives 2ya Sovetskaya 7, office 210A 191036 St. Petersburg telephone: +7 (812) 332 1114 fax: +7 (812) 279 9053

production: **Chambersburg, USA** 3181 Black Gap Road Chambersburg, PA 17202

**TB Wood's (India) Pvt. Ltd.** #27, 'E' Electronics City Hosur Road Bangalore - 560 100 India Tel. +91-80-30280123 Fax. +91-80-30280124

slovakia Vacon s.r.o. (Branch) Seberiniho 1 821 03 Bratislava Tel. +421 243 330 202 Fax. +421 243 634 389

spain Vacon Drives Ibérica S.A. Miquel Servet, 2. P.I. Bufalvent 08243 Manresa telephone: +34 93 877 45 06 fax: +34 93 877 00 09

sweden Vacon AB Anderstorpsvägen 16 171 54 Solna telephone: +46 (0)8 293 055 fax: +46 (0)8 290 755

thailand Vacon South East Asia 335/32 5th-6th floor Srinakarin Road, Prawet Bangkok 10250 Tel. +66 (0)2366 0768

ukraine Vacon Drives Ukraine (Branch) 42-44 Shovkovychna Str. Regus City Horizon Tower Kiev 01601, Ukraine Tel. +380 44 459 0579 Fax +380 44 490 1200

united arab emirates Vacon Middle East and Africa Block A, Office 4A 226 P.O.Box 54763 Dubai Airport Free Zone Dubai Tel. +971 (0)4 204 5200 Fax: +971 (0)4 204 5203

united kingdom Vacon Drives (UK) Ltd. 18, Maizefield Hinckley Fields Industrial Estate Hinckley LE10 1YF Leicestershire telephone: +44 (0)1455 611 515 fax: +44 (0)1455 611 517

united states Vacon, Inc. 3181, Black Gap Road Chambersburg, PA 17202 telephone: +1 (877) 822-6606 fax: +1 (717) 267-0140

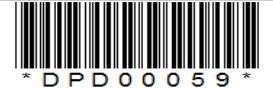